# The book was found

# Mastering AutoCAD 2014 And AutoCAD LT 2014: Autodesk Official Press

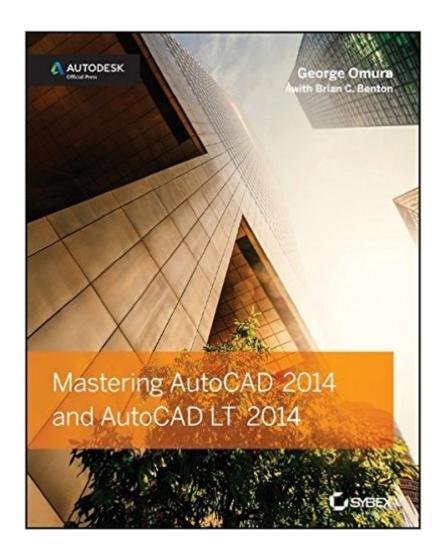

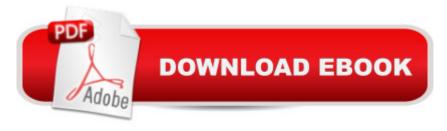

# **Synopsis**

The ultimate reference and tutorial for AutoCAD software This Autodesk Official Press book helps you become an AutoCAD and AutoCAD LT expert and has been fully updated to cover all of AutoCAD's new capabilities. Featuring the popular, empowering presentation style of veteran award-winning author George Omura, this indispensable resource teaches AutoCAD essentials using concise explanations, focused examples, step-by-step instructions, and hands-on projects. Introduces you to the basics of the interface and drafting tools Details how to effectively use hatches, fields, and tables Covers attributes, dynamic blocks, curves, and geometric constraints Explores 3D modeling and imaging Discusses customization and integration Helps you prepare for the AutoCAD certification exams Features a website that includes all the project files necessary for the tutorials This detailed reference and tutorial is the perfect resource for becoming proficient with AutoCAD or AutoCAD LT.

### **Book Information**

Paperback: 1248 pages

Publisher: Sybex; 1 edition (July 1, 2013)

Language: English

ISBN-10: 1118575040

ISBN-13: 978-1118575048

Product Dimensions: 7.4 x 2.3 x 9.3 inches

Shipping Weight: 3.6 pounds (View shipping rates and policies)

Average Customer Review: 4.4 out of 5 stars Â See all reviews (38 customer reviews)

Best Sellers Rank: #379,639 in Books (See Top 100 in Books) #191 in Books > Computers & Technology > Graphics & Design > CAD #290 in Books > Computers & Technology > Graphics &

Design > Computer Modelling #485 in Books > Arts & Photography > Architecture > Drafting &

Presentation

## Customer Reviews

The author certainly knows how to make technical information interesting. I have read other AutoCAD books, but this one is by far my favorite. Although I have just started with the book, I find it an extremely helpful and interesting read. If you are learning 2014, it is an awesome resource. The combination of keyboard and menu commands will have everyone learning faster ways to complete drawing tasks. Highly recommended!

As you all may know, AutoCAD programs do not come with any sort of manuals anymore, so you need a bible like Mastering......, you can access information on line but there is nothing like having this beautiful book next to you when you need it.

I'm consulting w/the book on a daily basis and find it useful and very professional yet crystal-clear and very functional

The book covers AutoCAD for Windows only. I have an iMac and it is very hard to find all the features discussed for Windows, if they are in the program at all. The book would be much better if it showed how to find these features in both systems.

This book is fantastic. It not only informs you about all of the features of the most complex software package that you'll ever buy, but does so in a logical manner. I've gotten through 5 chapters and really feel confident in my abilities so far. Thank you very much for this book!

Everything you would ever need to know about AutoCAD 2014, great help for someone who does not have any formal training.

Book is great, you can get exercises from online. The link inside the book didn't actually work, I think I had to find it through the publisher. Anyways tons of stuff for autocad great for someone like myself that is starting out. Much better price here then going through my school

My research found this manual is used by several Universities. It is essential for anyone who wants to learn AutoCad. It really covers the waterfront. It's OK to take notes, you will spend some time jumping back and forth to tie every thing together. "practice makes perfect" and be assured when you have everything down pat, they will come out with an improved version. However knowing the basics will make learning the changes easier.

### Download to continue reading...

Mastering AutoCAD 2014 and AutoCAD LT 2014: Autodesk Official Press Mastering Autodesk
Maya 2014: Autodesk Official Press Mastering Autodesk Maya 2016: Autodesk Official Press
Mastering AutoCAD Civil 3D 2016: Autodesk Official Press Introducing Autodesk Maya 2016:
Autodesk Official Press Autodesk Revit Architecture 2016 No Experience Required: Autodesk
Official Press Mastering AutoCAD 2017 and AutoCAD LT 2017 Mastering Adoption Law and Policy

(Mastering Series) (Carolina Academic Press Mastering) Harnessing AutoCAD: 2013 and Beyond (with CAD Connect Web Site Printed Access Card) (Autodesk 2013 Now Available!) Mastering Autodesk 3ds Max 2013 AutoCAD 2017 and AutoCAD LT 2017 Essentials Controlar AutoCAD con AutoLISP/Visual LISP (Experto AutoCAD con Visual LISP nº 2) (Spanish Edition) Mastering Secured Transactions (UCC Article 9), Second Edition (Carolina Aademic Press Mastering) Mastering Tort Law (Carolina Academic Press Mastering) Mastering Elder Law, Second Edition (Carolina Academic Press Mastering) Pokemon HeartGold & SoulSilver: The Official Pokemon Johto Guide & Johto Pokedex: Official Strategy Guide (Prima Official Game Guides: Pokémon) The Official Vintage Guitar Price Guide 2014 (Official Vintage Guitar Magazine Price Guide) The Official Blackbook Price Guide to United States Paper Money 2014, 46th Edition (Official Blackbook Price Guide to U.S. Paper Money) The Official LSAT PrepTest 74: December 2014 LSAT (Official LSAT PrepTests) QuickBooks 2014: The Missing Manual: The Official Intuit Guide to QuickBooks 2014

**Dmca**